Question [Mack Altman](https://community.intersystems.com/user/mack-altman) · Jan 21, 2017

## **What is the base formula used for calculating global storage?**

Can someone direct me to where in the documentation we can find how consumption may be calculated for global storage?

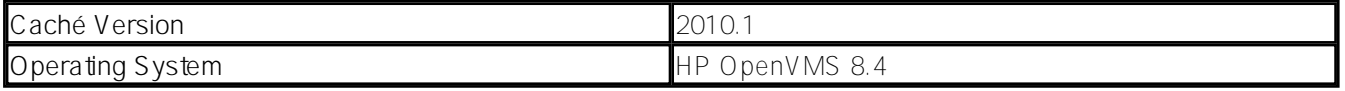

EDIT: After receiving some responses, it seems I was unclear in my initial inquiry. I am looking to determine our rate of consumption of storage; however, I am having some difficulty in doing that.

While utilizing  $\%$ GSIZE, which is used by the %GlobalEdit class, the results appeared odd. I have provided my results below, which illustrate the global structure on the left and the usage indicated by ^%GSIZE on the right.

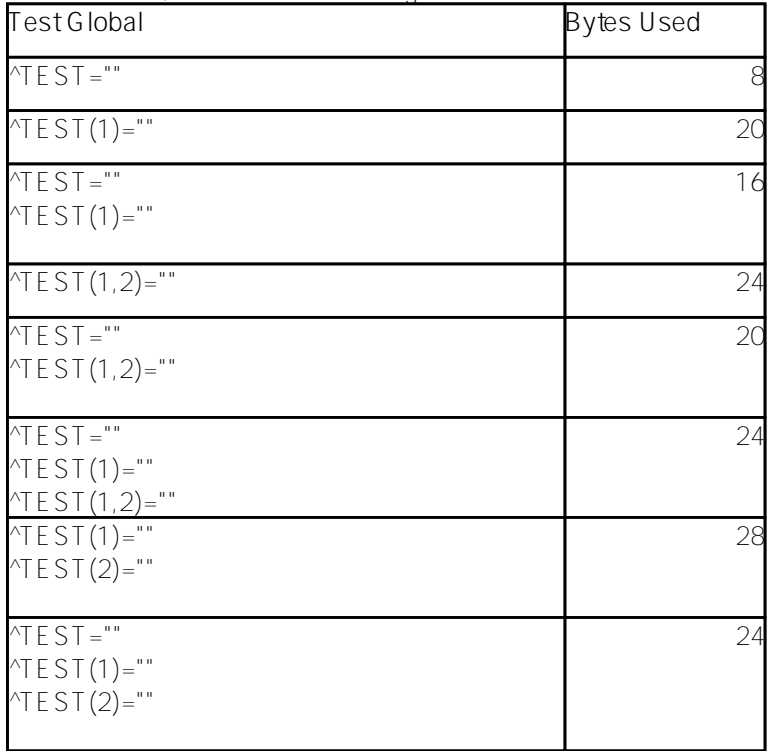

[#Caché](https://community.intersystems.com/tags/cach%C3%A9) [#Databases](https://community.intersystems.com/tags/databases) [#Globals](https://community.intersystems.com/tags/globals) [#OpenVMS](https://community.intersystems.com/tags/openvms) [#System Administration](https://community.intersystems.com/tags/system-administration) [#Monitoring](https://community.intersystems.com/tags/monitoring) [#Performance](https://community.intersystems.com/tags/performance)

**Source URL:**<https://community.intersystems.com/post/what-base-formula-used-calculating-global-storage>